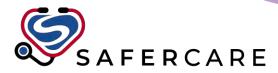

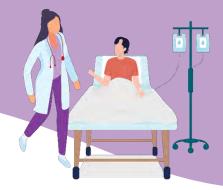

# Computerized Provider Order Entry (CPOE)

## **PowerChart Electronic Orders**

PowerOrders, QuickOrders and PowerPlans are intended to facilitate the use of patient care, consults, medications, diagnostic, and laboratory test orders within the electronic medical record. These tools are primarily designed to ease the workload of the physician. The co-sign function allows nurses to place orders as a verbal or telephone order that can be verified by the physician via Message Center. Orders can be searched at any time from the orders window; any predefined order sentences will be available in this search window as well.

### QuickOrders

The Quick Orders *MPages* view is a summary view focused on providing clinicians with the most commonly placed orders using public and personal folders. The view allows clinicians to select predefined orders for medications, laboratory tests, diagnostic imaging and so on, that can be added to and then signed in the Orders for Signature dialog box.

| New Order Entry 🕂                                                                                                    | =- •     | Patient Care                                    | =• <u>•</u> |
|----------------------------------------------------------------------------------------------------|----------|-------------------------------------------------|-------------|
| All Orders Discharge Meds as Rx                                                                                               |          | Code Status                                     |             |
|                                                                                                    |          | ▶ Activity                                      |             |
| Q Search New Order                                                                                                    |          | ▶ Diet                                          |             |
| Search New Order                                                                                                    |          | General Communication                           |             |
| Mine Public Shared                                                                                                    |          | Monitoring & Care                               |             |
| Favorites                                                                                                    |          | ▶ Lines/Tubes/Drains                            |             |
| 💋 Imaging                                                                                                    |          | ⊿ Patient Disposition                           |             |
| 📮 Laboratory                                                                                                    |          | Admit to Inpatient                              |             |
| Medications                                                                                                    |          | Discharge Patient<br>Change Attending Physician |             |
|                                                                                                    |          | Transfer Patient                                |             |
| Monitoring                                                                                                    |          | Transfer Patient out of Hospital                |             |
| 🧭 My Plan Favorites                                                                                                    |          | Registered Nurse (RN) to Pronounce Death        |             |
| 🔎 New Folder                                                                                                    |          | Respiratory Therapy                             |             |
| DowerPlan Favorites                                                                                                    |          | ▶ Vitals                                        |             |
| Imaging and Diagnostics                                                                                                    |          | Meds                                            | ≡∗⊗         |
|                                                                                                    |          | ▶ Analgesics                                    |             |
| ▶ CT                                                                                                    |          | ▶ Anticoagulants                                |             |
| ⊿ ECG                                                                                                    |          | ▶ Antimicrobials                                |             |
| ECG Standard 12-Lead T;N, P1 - STAT<br>ECG Standard 12-Lead T;N, P1 - 24 hours                                                |          | ▶ Antiplatelets                                 |             |
| ECG Pediatric 12-Lead (<2 yr) T;N, P1 - STAT                                                                                  |          | ▶ Beta Blockers                                 |             |
| ECG Pediatric 12-Lead (<2 yr) T:N, P1 < 24 hours                                                                              |          | Antihypertensives                               |             |
| ECG Pediatric 12-Lead (2 - 16 yr) T;N, P1 - STAT                                                                              |          | ▶ Corticosteroids                               |             |
| ECG Pediatric 12-Lead (2 - 16 yr) T;N, P1 < 24 hours                                                                          |          | ▶ Diuretics                                     |             |
| ► Echocardiogram                                                                                                    |          | Electrolyte Management                          |             |
| Orders for Signature                                                                                                    |          | ×                                               |             |
| List View Association View                                                                                                    |          |                                                 |             |
| ✓ Laboratory (3)                                                                                                    |          |                                                 |             |
| 레 CBC w/ Diff<br>Blood, STAT collect, 2024-04-23 14:17 PDT, Once, Stop date 2024-04-23 14:17 PDT                              |          | Remove                                          |             |
| ඩු International Normalization Ratio (INR)<br>Blood, STAT collect, 2024-04-23 14:17 PDT, Once, Stop date 2024-04-23 14:17 PDT |          | Remove                                          |             |
| Partial Thromboplastin Time (PTT)<br>Blood, STAT collect, 2024-04-23 14:17 PDT, Once, Stop date 2024-04-23 14:17 PDT          |          | Remove                                          |             |
| Sig                                                                                                    | n Save M | odify Details Cancel                            |             |

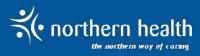

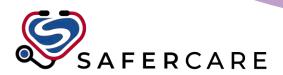

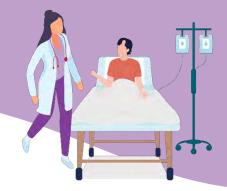

### **PowerPlan Features and Benefits:**

• PowerPlans may be saved as favourites unique to each physician, as well as saving any additions the physician has made to that plan.

• Predefined order sentences allow physicians to quickly select order details.

• PowerPlans can be planned and initiated when they become appropriate. If not initiated, they become discontinued upon discharge.

- Reference text and evidence are imbedded to provide best practice decision support.
- Any number of plans may be associated with a single patient.

• Accommodates multiple phase PowerPlans, allowing clinicians to manage groups of orders over time and encounter changes, as well as concurrently (for example: pain, mobility, and infection) to meet the changing needs of the patient.

| View                                                         |                                                                                                    | 🕈 Add to Phase • 🛕 Check Alerts 🗐 Comm       |                        | Prove and a second second | None                                                                                                    |                                                                                                    |  |
|--------------------------------------------------------------|----------------------------------------------------------------------------------------------------|----------------------------------------------|------------------------|---------------------------|----------------------------------------------------------------------------------------------------|----------------------------------------------------------------------------------------------------|--|
| - Orders for Signature                                       |                                                                                                    | Gomponent                                    | Status                 | Dose                      | Desails.                                                                                                    |                                                                                                    |  |
| Plant                                                        |                                                                                                    | (Failure Management (Module) (Version 1.79)) | (Planned Pending)      |                           |                                                                                                    |                                                                                                    |  |
| Medical                                                      | A Admit/                                                                                                    | Transfen/Discharge                           |                        |                           |                                                                                                    |                                                                                                    |  |
| CARD Heart Failure Management (Module) (Version 1.79) (Plann |                                                                                                    | 3 Use clinical criteria to determine functio | nal levels and stagin  | g ·                       |                                                                                                    |                                                                                                    |  |
| Suggested Plans (0)                                          |                                                                                                    | G For patients with reduced EF (Left Ver     | stricular Election Fra | ction less than           | or equal to 40%) who are hemodynamically stable                                                                                                    |                                                                                                    |  |
| - Orders                                                     | d Patient                                                                                                    |                                              |                        |                           | the state of the state of the s |                                                                                                    |  |
| Admit/Transfer/Discharge                                     | M                                                                                                    | Vital Signa (VS)                             |                        |                           | T:N. OID for 48 hr, If V/S stable after 48hrs; assess daily                                                                                                    |                                                                                                    |  |
| Patient Care                                                 |                                                                                                    | Oxygen Therapy (02)                          |                        | _                         | T/N, Q/D For 48 hr, If V/S stable after 48hrs, assess daily                                                                                                    |                                                                                                    |  |
| Activity                                                     | P                                                                                                    | Weight (Wt)                                  |                        |                           | T:N. CID. Constant Order                                                                                                    |                                                                                                    |  |
| Diet/Nutrition                                               | 5                                                                                                    | Intake and Output (I&O)                      |                        |                           |                                                                                                    | D                                                                                                    |  |
| Continuous lefusions                                         | 5                                                                                                    | Saline Lock (SL) IV                          |                        |                           | T:N, q6hr                                                                                                    |                                                                                                    |  |
| T Medications                                                | 17                                                                                                    | Notify Provider                              |                        |                           | T:N, # symptomatic hypotension                                                                                                    |                                                                                                    |  |
| Laboratory                                                   |                                                                                                    | Heart Failure Education                      |                        |                           | T:N. Constant Order, Provide patient with Cardiac Rehabilitation Rack Card                                                                                                    |                                                                                                    |  |
| Diagnostic Tests                                             |                                                                                                    | Patient Education                            |                        |                           | T;N, Nurse to provide regarding daily weight monitoring, fluid restriction, sod                                                                                                    | And a state of the lange of the second state of the second second s |  |
|                                                              |                                                                                                    | Patient Education                            |                        |                           | 1,14, Huise to provide regarding daily weight monitoring, huid restriction, tod                                                                                                    | num restriction, activity, immunications, medications, smoking cessation                                                                                                    |  |
| Respiratory<br>Alived Health                                 | d Activity                                                                                                    | Activity as Tolerated (AAT)                  |                        |                           | TN                                                                                                    |                                                                                                    |  |
| Consults/Referrals                                           | E.                                                                                                    | Bedrett (BR)                                 |                        |                           | T:N. Constant Order, With bathroom privileges                                                                                                    |                                                                                                    |  |
| Communication Orders                                         | A Diet/Ma                                                                                                    |                                              |                        |                           | 134, Constant Urber, with betribbin poweges                                                                                                    |                                                                                                    |  |
|                                                              |                                                                                                    | Fluid Restriction                            |                        |                           | T-N. Total fluids on more than 1500 mL                                                                                                    |                                                                                                    |  |
| Procedures                                                   |                                                                                                    | Healthy Heart (HH) Diet (Cardiac Diet)       |                        |                           | T.N. Fluid: 1500 cc's. Na: Low                                                                                                    |                                                                                                    |  |
| INon Categorard                                              |                                                                                                    | Low Sodium (Na) Diet                         |                        |                           | T.N. Na: Low                                                                                                    |                                                                                                    |  |
| Medication History                                           | d Metica                                                                                                    |                                              |                        |                           | 1, N. ME LOW                                                                                                    |                                                                                                    |  |
| Medication History Snapshot                                  |                                                                                                    |                                              |                        |                           | ANTE OF COMPANY                                                                                                    |                                                                                                    |  |
| w Reconciliation History                                     | Avoid using NSAIDs, steroids, non-dhydropyridine calcium channel blockers, rosigitazone AND/OR pioglitazone                  |                                              |                        |                           |                                                                                                    |                                                                                                    |  |
|                                                              | If beta blocker not ordered, document contraindication                                                                       |                                              |                        |                           |                                                                                                    |                                                                                                    |  |
|                                                              | Beta Blackers                                                                                                    |                                              |                        |                           |                                                                                                    |                                                                                                    |  |
|                                                              | G For patients with reduced EF (Left Ventricular Ejection Fraction less than or equal to 40%) who are hemodynamically stable |                                              |                        |                           |                                                                                                    |                                                                                                    |  |
|                                                              | Special Authority required for carvedilol                                                                                    |                                              |                        |                           |                                                                                                    |                                                                                                    |  |
|                                                              |                                                                                                    | a obecent tennenti, technice ter constant    |                        |                           |                                                                                                    |                                                                                                    |  |
| Courses & Politeria                                          | C. Onizila                                                                                                    |                                              |                        |                           |                                                                                                    |                                                                                                    |  |
| Related Results                                              | - J/10/00                                                                                                    |                                              |                        |                           |                                                                                                    |                                                                                                    |  |
| Formulary Details                                            | Die Theler                                                                                                    | Save at My Favorit                           |                        |                           |                                                                                                    | Plan for                                                                                                    |  |
| Contracting Debates                                          |                                                                                                    | adia at reference                            | C13                    |                           |                                                                                                    | 1.4110                                                                                                    |  |

#### **Co-Sign and Message Center**

Nurses will still be able to place orders after conferring with a physician. This order will still be placed under the physician's name, and the physician will receive notice of the order in their Message Center where they can co-sign it. The order will be active before the co-signature, so nurses may act upon it, however the system does note the time at which the physician actually co-signs the order.

| P Ordering Physician 🛛 🕹 🗙        | Original order entered and electronically signed by NURSE_PRIMARY or<br>Phone order by PHYSICIAN, OBSTETRICS<br>Phomesy Oppartment<br>dimenhyDRINATE (dimenhyDRINATE 10 mg/mL i |                                                     |
|-----------------------------------|----------------------------------------------------------------------------------------------------|-----------------------------------------------------|
| *Physician name                   | Details Additionennia Pesary Commence Resolts                                                                                                    | $ \rightarrow$                                      |
| PHYSICIAN, OBSTETRICS             | dimentlyORINATE (dimentlyORINATE 10 mg/mL injectable solution)<br>Details<br>Strength dose                                                                                      | 50 mg, 5 mL, 1 vial(s)                              |
| *Order Date/Time                  | Strength dose unit<br>Volume dose                                                                                                    | mg5                                                 |
| 2024-04-23 • V 1037 • PDT         | Volume dose unit<br>Route of administration<br>Drug Form                                                                                                    | mL.<br>IV Push                                      |
| *Communication type               | Frequency<br>PRN                                                                                                    | lnjection<br>g6hr<br>Ves                            |
| Phone                             | PRN reason<br>PAR doses                                                                                                    | Nausea 4                                            |
| verbai<br>Protocol/Standing Order | Requested start date and time<br>Next dose date and time<br>Duration                                                                                                    | 2024-04-23 11:38 PDT<br>2024-04-23 11:38 PDT<br>180 |
| Protocolystanting of the          | Duration unit<br>Stop type                                                                                                    | day(s) Physician Stop                               |
| OK Cancel                         | Action Pane                                                                                                    |                                                     |

To access this document digitally scan:

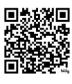

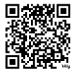

MyNH page

Physician webpage

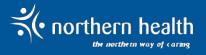